<<CorelDRAW X5

 $<<$ CorelDRAW X5  $108$ 

- 13 ISBN 9787113141301
- 10 ISBN 7113141307

出版时间:2012-6

页数:456

PDF

更多资源请访问:http://www.tushu007.com

, tushu007.com

 $,$  tushu007.com

# <<CorelDRAW X5 1>>

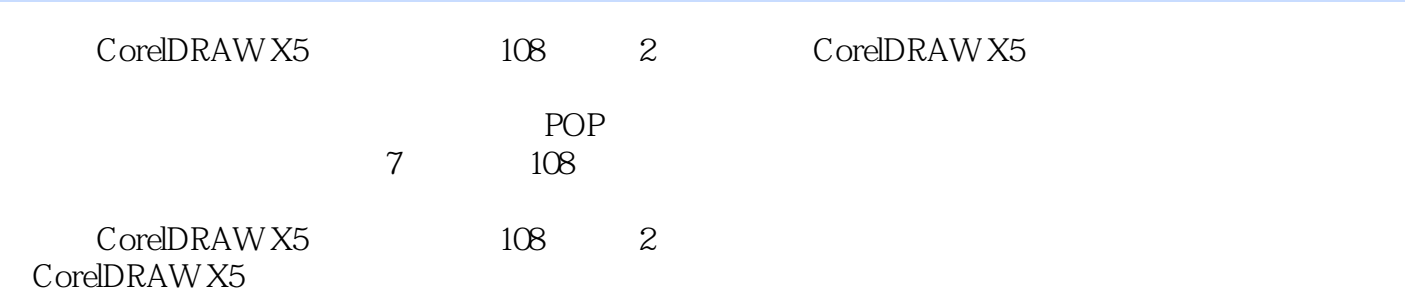

Chapter 02

Chapter 03

Chapter 04 POP

Chapter 05

Chapter 06

Chapter 07

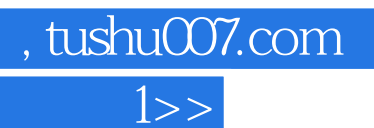

#### <<CorelDRAW X5 1>>

Chapter 01

## , tushu007.com

## <<CorelDRAW X5

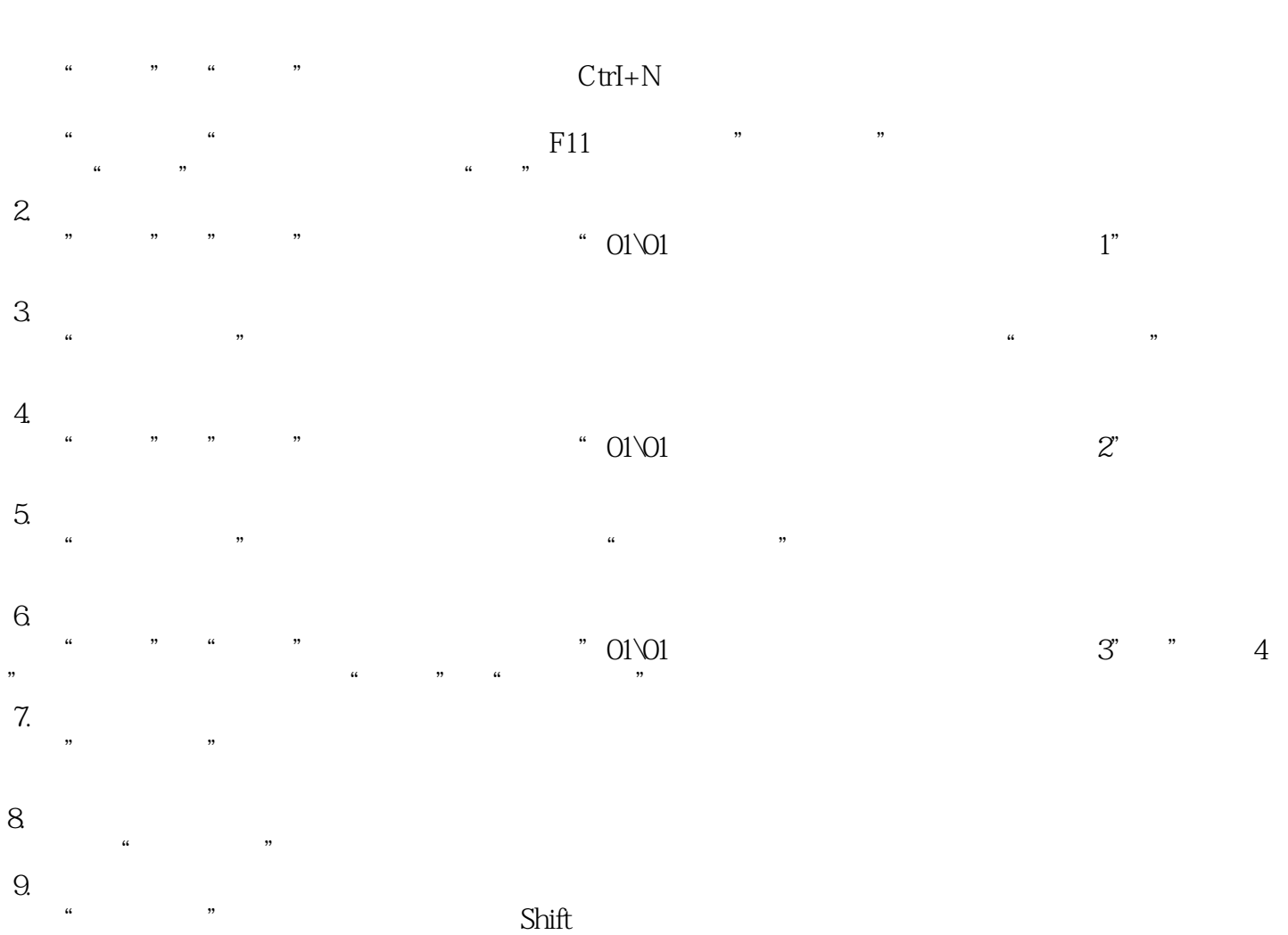

*Page 4*

, tushu007.com

## $<<$ CorelDRAW X5  $1>>$

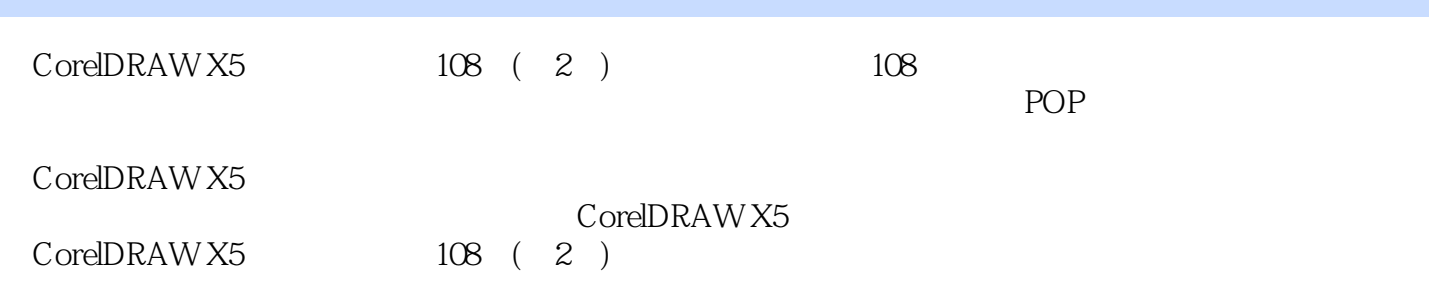

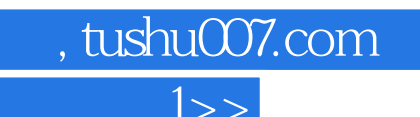

#### <<CorelDRAW X5 1>>

本站所提供下载的PDF图书仅提供预览和简介,请支持正版图书。

更多资源请访问:http://www.tushu007.com